# **QGIS Application - Bug report #6941 WMS requests exceeding extents**

*2013-01-03 10:26 AM - Jonathan Moules*

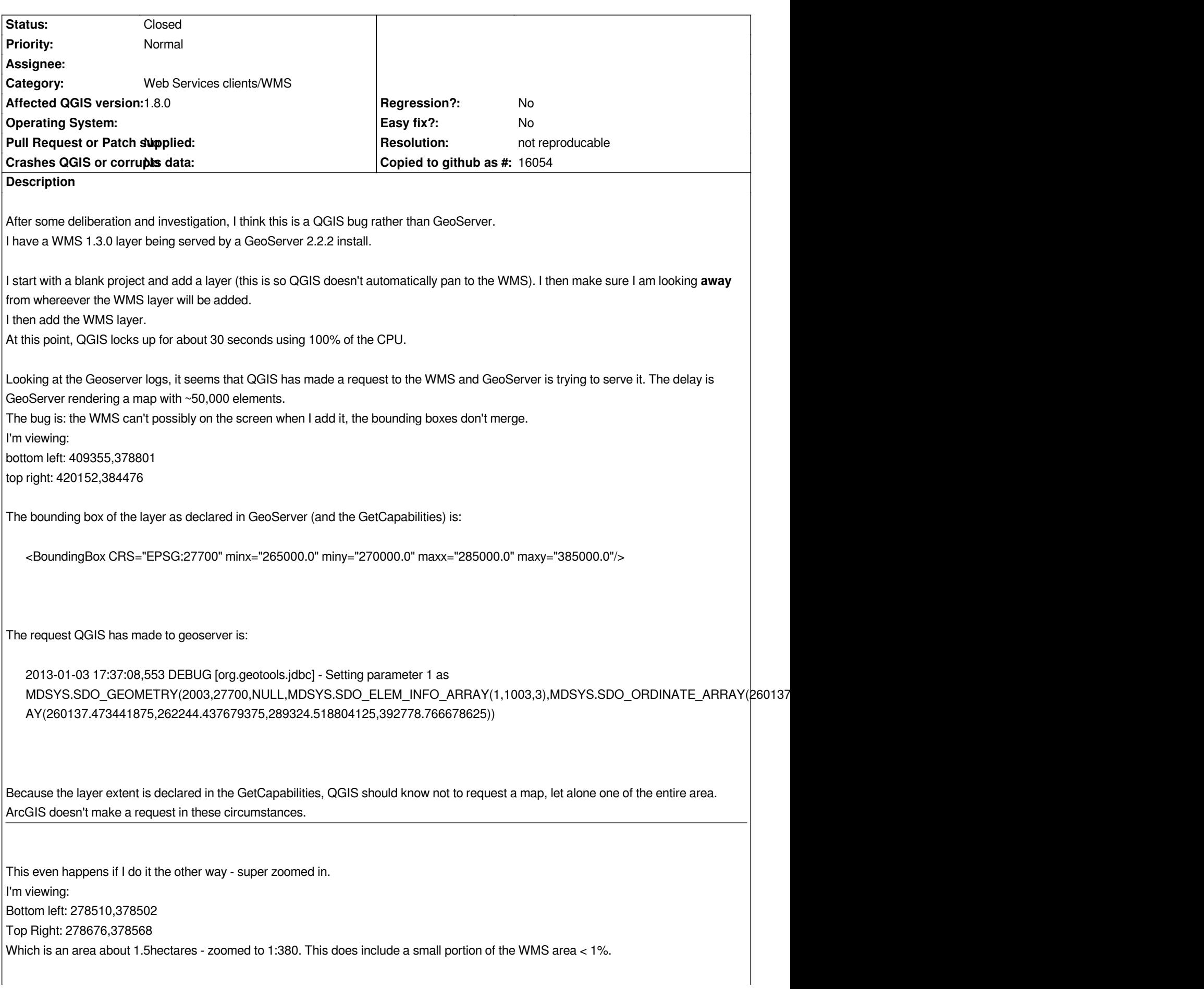

*But QGIS is doing the exact same thing (or is inducing GeoServer to), requesting:*

*MDSYS.SDO\_ELEM\_INFO\_ARRAY(1,1003,3),MDSYS.SDO\_ORDINATE\_ARRAY(260137.473441875,262244.437679375,28 9324.518804125,392778.766678625))*

*As you can see, its identical to the first bounding box requested when off the map. When I run this through Oracle its actually selecting every single feature!*

*This may be GeoServer, but as it doesn't happen with ArcGIS I'm inclined to suspect its QGIS. I've attached the entire relevant part of the GeoServer logs. All of that happens between clicking "add" and the layer being added for the second example above.*

#### **History**

# **#1 - 2013-01-03 12:03 PM - Jürgen Fischer**

*- Subject changed from Bug - Adding WMS to WMS requests exceeding extents*

## **#2 - 2013-06-02 08:50 AM - Giovanni Manghi**

*- Priority changed from High to Normal*

## **#3 - 2017-05-01 01:09 AM - Giovanni Manghi**

- *Easy fix? set to No*
- *Regression? set to No*

## **#4 - 2018-03-01 12:24 PM - Giovanni Manghi**

*- Status changed from Open to Feedback*

*Please test with a recent QGIS release (2.18 or 3), if the issue/request is still valid change the affected version accordingly, if is fixed/implemented then close the ticket. Thanks!*

#### **#5 - 2018-08-16 10:29 AM - Giovanni Manghi**

- *Resolution set to not reproducable*
- *Status changed from Feedback to Closed*
- *Description updated*

*Closing for lack of feedback.*

**Files**

*geoserver\_logs.txt 4.57 KB 2013-01-03 Jonathan Moules*